Seebacher GmbH - Postfach 1676 - 83636 Bad Tölz

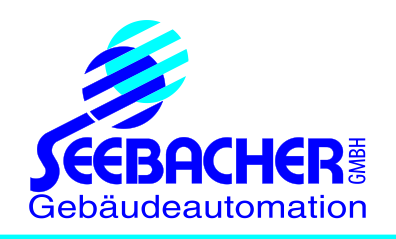

Postfach 1676, D-83636 Bad Tölz Marktstr. 57 - D-83646 Bad Tölz Telefon+49 (0) 80 41 / 7 77 76 Telefax +49 (0) 80 41 / 7 77 72 info@seebacher.de www.seebacher.de

# **Technische Daten / Gebrauchsanweisung**

# **GW-EnOcean-08 Artikel-Nr. 80087075**

# **EnOcean-Gateway zur Ankopplung an ISYGLT**

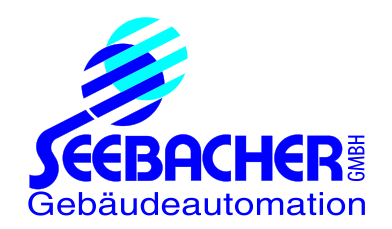

# **1 Inhaltsverzeichnis**

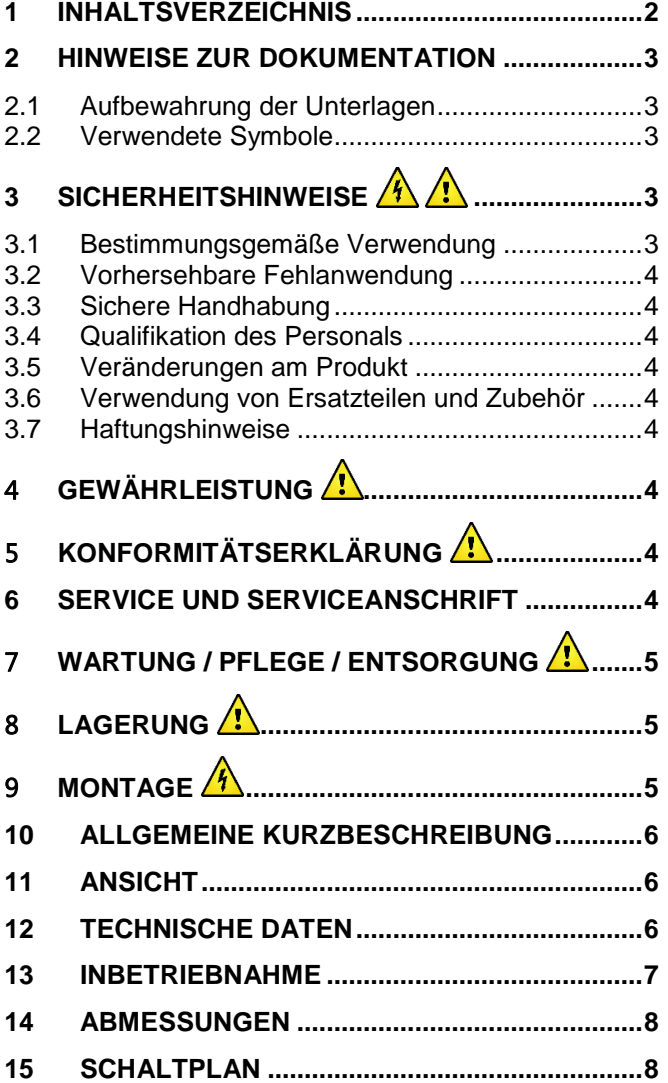

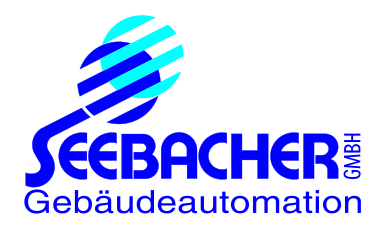

# **2 Hinweise zur Dokumentation**

Diese Anleitung richtet sich an Fachpersonal, das mit der Montage, Installation und der Bedienung des ISYGLT-Systems vertraut ist. Lesen Sie diese Betriebsanleitung vor der Inbetriebnahme unbedingt durch und bewahren Sie diese für die weitere Verwendung zugänglich auf. SEEBACHER kann für Schäden und Betriebsstörungen, die sich aus der Nichtbeachtung dieser Anleitung ergeben, keine Haftung übernehmen.

## **2.1 Aufbewahrung der Unterlagen**

Diese Anleitung sowie alle mitgeltenden Unterlagen sind Teil des Produktes. Sie müssen dem Gerätebetreiber ausgehändigt werden. Dieser übernimmt die Aufbewahrung, damit die Unterlagen im Bedarfsfall zur Verfügung stehen.

#### **2.2 Verwendete Symbole**

Beachten Sie folgende Sicherheits- und sonstige Hinweise in der Anleitung:

Handlungsanweisung

Die Hand zeigt an, dass Sie eine Handlung durchführen sollen.

**A** Gefahr!

Unmittelbare Gefahr für Leib und Leben!

 $\sqrt{\frac{1}{2}}$  Achtung!

Allgemeine Hinweise, nützliche Informationen und Besonderheiten

# **3 Sicherheitshinweise**

Beachten Sie die nachfolgenden allgemeinen Sicherheitshinweise bei Installation und Inbetriebnahme des Gerätes:

Die typischen Normen und Vorschriften sowie die Sicherheitsbestimmungen laut DIN EN 60598 sind zu beachten und einzuhalten.

Die Montage und Installation des Moduls darf nur im **spannungsfreien Zustand** durch eine Elektrofachkraft erfolgen. Bei den Arbeiten und bei Berührung während des Einbaus ist statische Aufladung zu vermeiden.

Die zur Elektroinstallation gültigen Vorschriften des Landes, in dem das Gerät installiert und betrieben wird, sowie dessen nationale Vorschriften zur Unfallverhütung müssen eingehalten werden. Beachten Sie außerdem betriebsinterne Vorschriften (Arbeits-, Betriebsund Sicherheitsvorschriften).

 Vor dem Arbeiten am Modul ist dieses spannungsfrei zu schalten und gegen das Wiedereinschalten zu sichern. Nach Abschluss der Montage-, Installationsund Wartungsarbeiten ist eine elektrische Prüfung durchzuführen! Es sind alle Anschlüsse und die Spannungen an allen Anschlusssteckern, sowie an jedem einzelnen Modulsteckplatz zu prüfen.

## **3.1 Bestimmungsgemäße Verwendung**

Das Modul dient zur Lichtsteuerung in einem Steuersystem.

Der Einbau kann in Dosen, in Leuchten oder sonstigen geeigneten Gehäusen erfolgen.

Eine andere Verwendung ist nicht bestimmungsgemäß. Die in den technischen Daten angegebenen Grenzwerte dürfen auf keinen Fall überschritten werden. Insbesondere gilt dies für den zulässigen Umgebungstemperaturbereich und die zulässige IP-Schutzart. Bei Anwendung mit einer höheren geforderten IP-Schutzart ist das Modul in ein Gehäuse mit einer höheren IP-Schutzart einzubauen. Ausreichende Wärmeabfuhr ist zu gewährleisten!

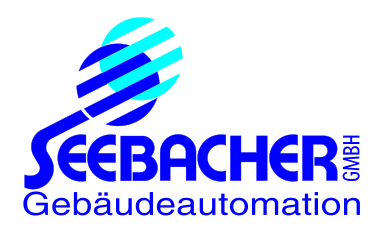

## **3.2 Vorhersehbare Fehlanwendung**

Das Modul darf insbesondere in folgenden Fällen nicht verwendet werden: Explosionsgefährdete Umgebung Bei Betrieb in explosionsgefährdeten Bereichen kann Funkenbildung zu Verpuffungen, Brand oder Explosionen führen.

# **3.3 Sichere Handhabung**

Dieses Modul entspricht dem Stand der Technik und den anerkannten sicherheitstechnischen Regeln. Jedes Gerät wird vor Auslieferung auf Funktion und Sicherheit geprüft.

Dieses Modul nur in einwandfreiem Zustand betreiben unter Berücksichtigung der Betriebsanleitung, den gültigen Vorschriften und Richtlinien des Landes, in dem das Gerät installiert und betrieben wird, sowie den geltenden Sicherheitsbestimmungen und Unfallverhütungsvorschriften.

Extreme Umgebungsbedingungen beeinträchtigen die Funktion des Produkts.

- Modul vor Stößen schützen
- Modul nur in Innenräumen verwenden
- Modul vor Feuchtigkeit schützen

Beachten Sie außer diesen Sicherheitshinweisen unbedingt auch die bei den einzelnen Tätigkeiten aufgeführten, speziellen Sicherheitshinweise in den einzelnen Kapiteln.

## **3.4 Qualifikation des Personals**

Montage, Inbetriebnahme, Betrieb, Wartung, Außerbetriebnahme und Entsorgung dürfen nur von fachspezifisch qualifiziertem Personal durchgeführt werden. Arbeiten an elektrischen Teilen dürfen nur von einer ausgebildeten Elektrofachkraft in Übereinstimmung mit den geltenden Vorschriften und Richtlinien ausgeführt werden.

## **3.5 Veränderungen am Produkt**

Eigenmächtige Veränderungen am Modul, die nicht in dieser oder den mitgeltenden Anleitungen beschrieben sind, können zu Fehlfunktionen führen und sind aus Sicherheitsgründen verboten.

# **3.6 Verwendung von Ersatzteilen und Zubehör**

Durch Verwendung nicht geeigneter Ersatz- und Zubehörteile kann das Modul beschädigt werden. Nur Originalersatzteile und -zubehör des Herstellers verwenden.

#### **3.7 Haftungshinweise**

Für Schäden und Folgeschäden, die durch Nichtbeachten der technischen Vorschriften, Anleitungen und Empfehlungen entstehen, übernimmt SEEBACHER keinerlei Haftung oder Gewährleistung. SEEBACHER haftet nicht für Kosten oder Schäden, die dem Benutzer oder Dritten durch den Einsatz dieses Geräts, vor allem bei unsachgemäßem Gebrauch des Geräts, Missbrauch oder Störungen des Anschlusses, Störungen des Geräts oder der angeschlossenen Geräte entstehen.

#### **Für Druckfehler übernimmt SEEBACHER keine Haftung.**

# 4 **Gewährleistung**

Wir leisten Gewähr im Rahmen der gesetzlichen Bestimmungen. Diese beschränken sich auf den bestimmungsgemäßen Einsatz des Moduls und beziehen sich auf die Reparatur oder den Austausch des Moduls. Bitte senden Sie das Modul mit einer beigefügten Fehlerbeschreibung an unsere unten angegebene Firmenadresse.

# 5 **Konformitätserklärung**

Die gültige Konformitätserklärung zum Modul können Sie unter Angabe von Type und Artikelnummer kostenlos wie folgt von uns anfordern: Per Telefon: +49(0)8041/77776 Per Fax: +49(0)8041/77772 Per Mail: [info@seebacher.de](mailto:info@seebacher.de)

# **6 Service und Serviceanschrift**

Seebacher GmbH Marktstr. 57 83646 Bad Tölz GERMANY

Tel.: +49 (0) 80 41 / 77 77 6 Fax: +49 (0) 80 41 / 77 77 2 Per Mail: [info@seebacher.de](mailto:info@seebacher.de) [www.seebacher.de](http://www.seebacher.de)

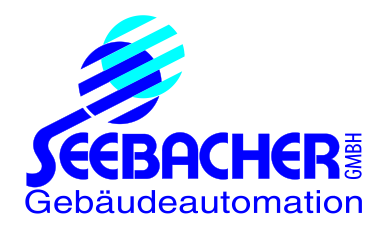

# 7 **Wartung / Pflege / Entsorgung**

Das Produkt ist wartungsfrei. Es genügt von Zeit zu Zeit evtl. anfallende Staubablagerungen abzusaugen. Dies darf nur im spannungsfreien Zustand erfolgen.

Entsorgung (Europäische Union) Produkt nicht im Hausmüll entsorgen! Produkte mit diesem Symbol

sind entsprechend der EU-Richtlinie WEEE 2012/19/EU über Elektro- und Elektronik-Altgeräte über die örtlichen Sammelstellen für Elektro-Altgeräte zu entsorgen!

# 8 **Lagerung**

Das Produkt muss trocken, vor Verschmutzungen und mechanischen Belastungen geschützt, gelagert werden. Nach einer feuchten oder verschmutzenden Lagerung darf das Produkt erst nach einer Zustandsprüfung durch eine zugelassene Elektrofachkraft betrieben werden.

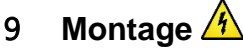

(Nur durch zugelassene Elektrofachkraft!) Montieren Sie das Produkt nur im spannungsfreien Zustand!

Abschalten der Spannungsversorgung, prüfen, ob Spannungsfreiheit besteht, gegen Wiedereinschalten sichern!

Das Gerät darf nur an Spannungen gemäß den technischen Daten betrieben und mit den darin definierten Strömen belastet werden. Verwenden Sie nur geeignetes Zubehör (System-Module).

Überprüfen Sie, ob sich im Produkt lose Teile befinden. Ist das der Fall, und ist das Vorkommen solcher Teile nicht explizit beschrieben, darf das Produkt nicht installiert oder in Betrieb genommen werden. Verwenden Sie nur geeignete Leitungen und Befestigungsschrauben.

#### **Montageort**

• Das Modul kann in beliebiger Lage in ein von der Elektrofachkraft zu bestimmendes Gehäuse (UP-Dose, Verteiler, etc.) eingebaut werden. Dabei auf Funkempfangsmöglichkeit und maximale Umgebungstemperatur achten!

#### **Montageschritte**

- (Vor Montage komplett lesen!)
- Montieren Sie das Gerät in ein geeignetes Gehäuse.
- Stellen Sie die elektrischen Verbindungen gemäß Schaltplan her.

• Erst nach komplettem Anschluss und einem durch die Elektrofachkraft erfolgten Sichttest, darf das Modul unter Spannung gesetzt werden.

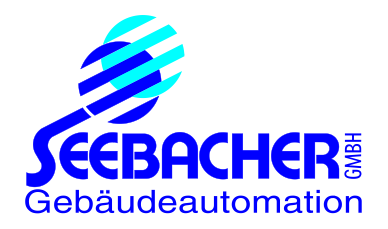

# **10 Allgemeine Kurzbeschreibung**

Das ISYGLT GW-EnOcean-08 Gateway dient zur Ankopplung von EnOcean Sensoren/Aktoren (max. 30 EnOcean S/A), wie z.B. Taster, Fernbedienungen, Temperatursensoren usw. an die ISYGLT BUS-Technologie. Das Gateway kann bis zu 8 virtuelle Sensor/Aktor-Module verwalten. An jedem Sensor/Aktor-Modul können wiederum bis zu 4 Sensoren/Aktoren betrieben werden.

# **11 Ansicht**

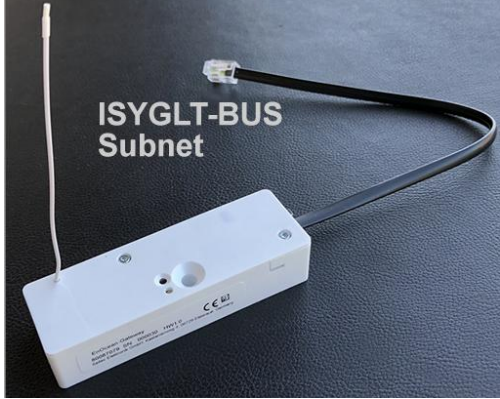

Abbildung 1: GW-EnOcean-08

# **12 Technische Daten**

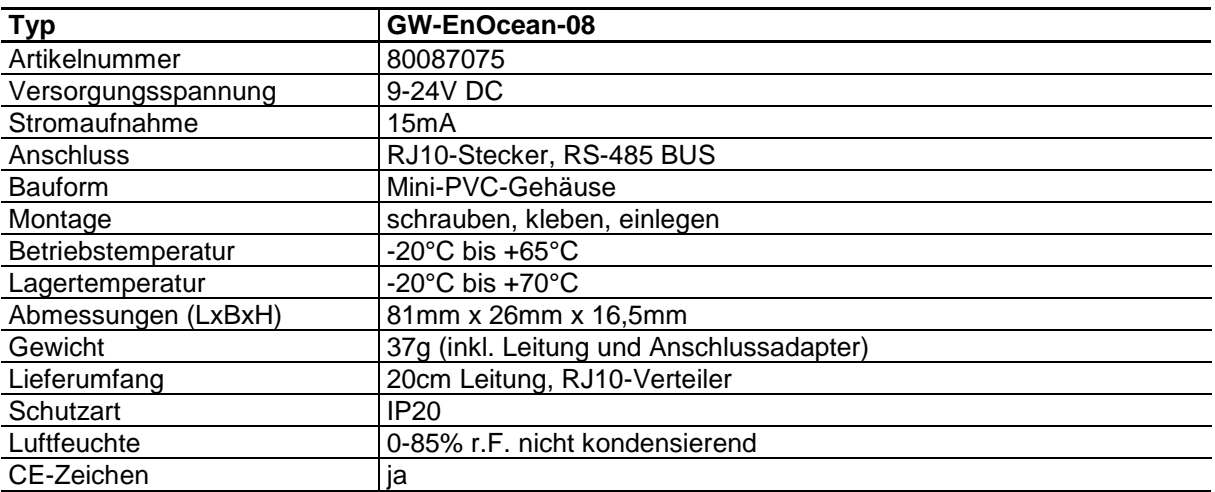

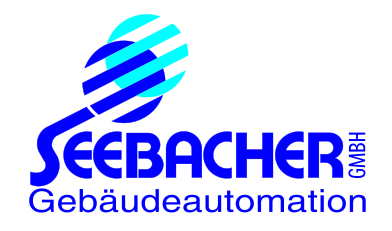

# **13 Inbetriebnahme**

Das Modul verfügt über keine DIP-Schalter.

Die Adresseinstellung erfolgt über das virtuelle Adressier-Modul "ISYGLT-ADR" im ProgrammDesigner.

#### **Zustand der Status-LED**

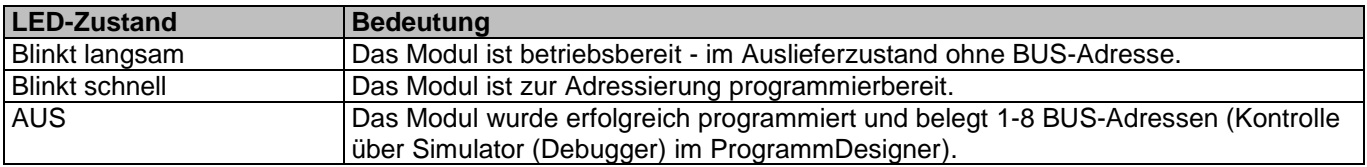

#### **Programmier-Mode**

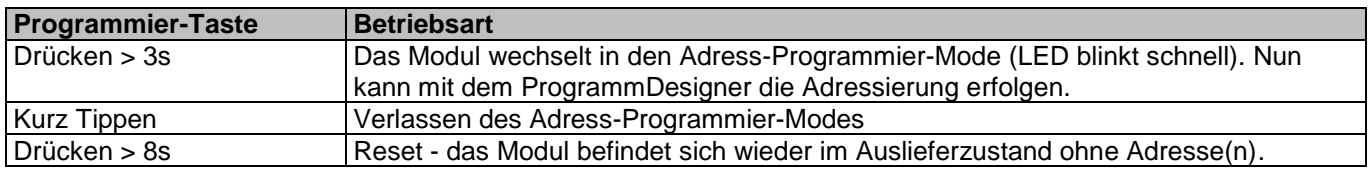

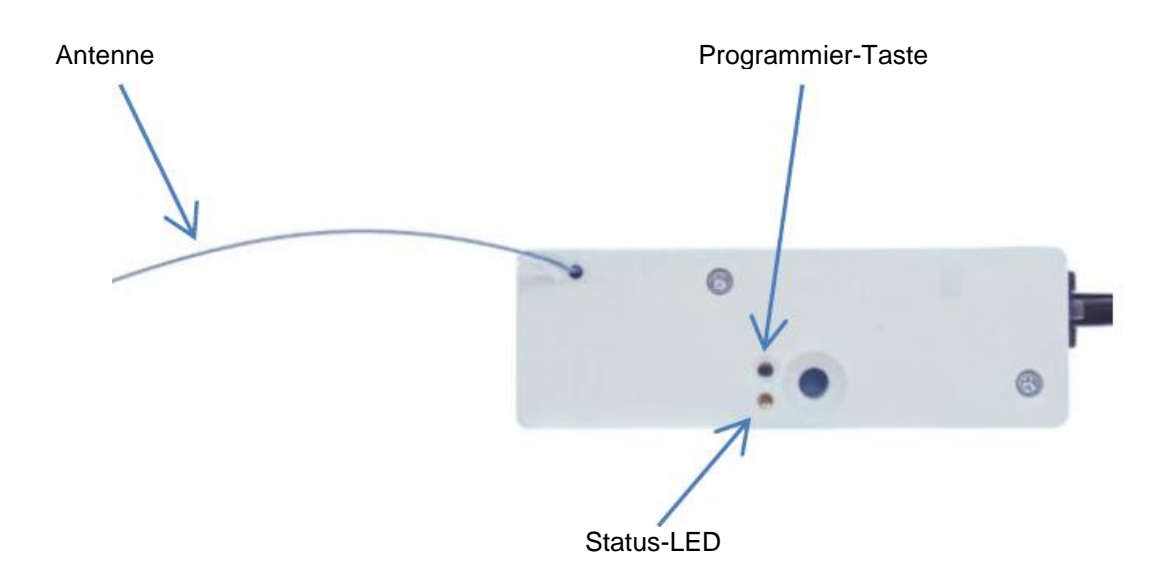

Die Kopplung zu EnOcean-Komponenten erfolgt im ProgrammDesigner. Infos hierzu und zu den virtuellen Sensor/Aktor-Modulen sind in der aktuellen ProgrammDesigner-Version bei der Modul-Gruppe "EnOcean" zu finden.

Diese virtuellen Module erhalten eine BUS-Adresse. In den Parametern der virtuellen Module erfolgt die Konfiguration der EnOcean-Komponenten. Durch die BUS-Adressen-Zuweisung des Gateway-Moduls werden auch automatisch die virtuellen Sensor/Aktor-Module dem Gateway zugeordnet.

Jedes ISYGLT GW-EnOcean-08 kann bis zu 8 Sensor/Aktor-Module verwalten.

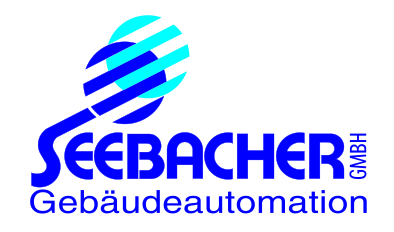

# **Abmessungen**

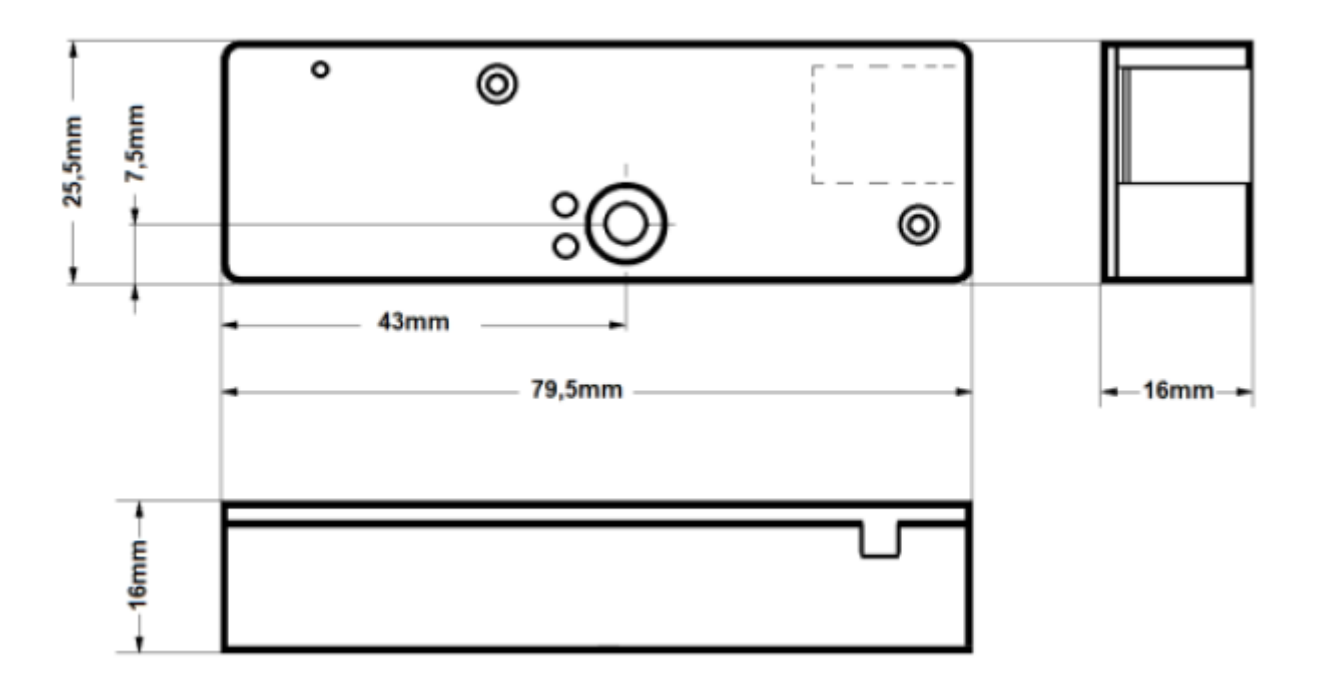

# **Schaltplan**

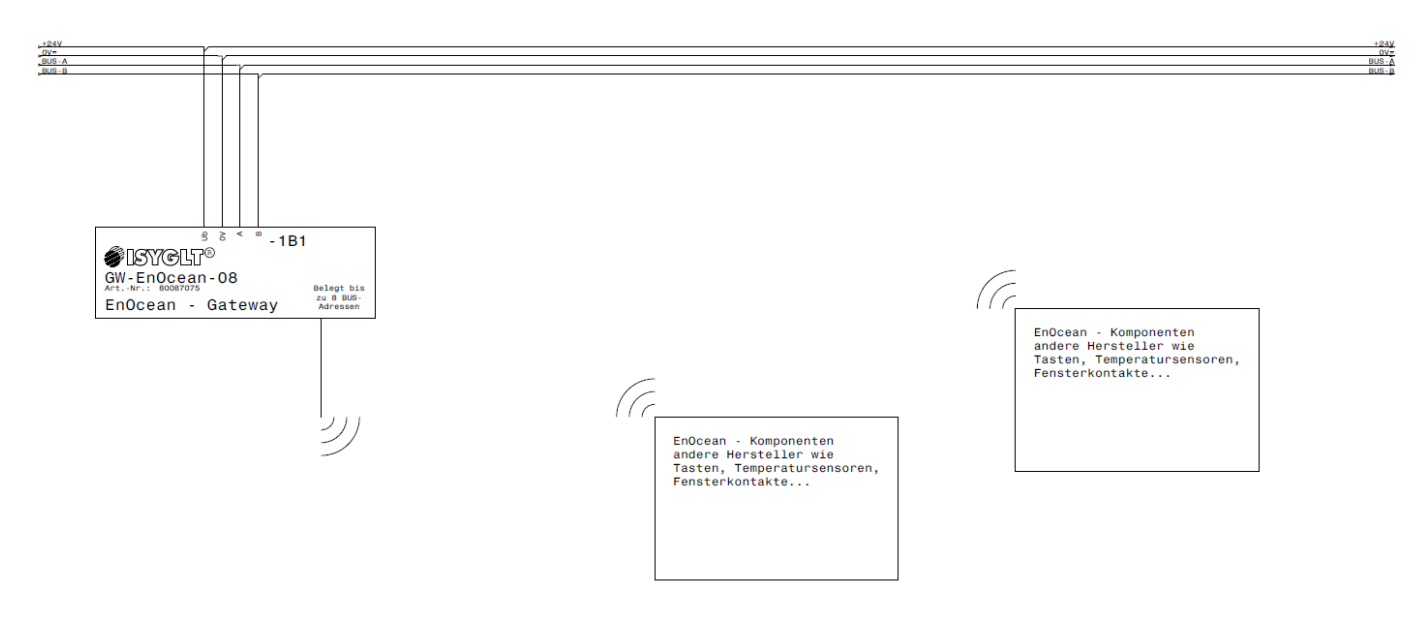